# **bet 365 login entrar**

- 1. bet 365 login entrar
- 2. bet 365 login entrar :como ganhar bonus sportingbet
- 3. bet 365 login entrar :bets nacional apostas

# **bet 365 login entrar**

#### Resumo:

**bet 365 login entrar : Descubra os presentes de apostas em mka.arq.br! Registre-se e receba um bônus de boas-vindas para começar a ganhar!**  contente:

How do you play slots for beginners? To play slots for beginners, simply choose a slot machine, make a deposit, choose your coin value and how many coins you'd like to bet per spin, then hit the spin button and hope for the win. Keep spinning until you win or run out of money. How do you win on slot machines?

#### [bet 365 login entrar](/artigo/baixar-o-app-da-bet365-2024-08-04-id-7568.html)

Aplicativo Betfair: Como utilizar no Brasil com VPN em bet 365 login entrar 2024 Aplicativo Betfair: O que é e como funciona?

O Betfair é um exchange de apostas desportivas em bet 365 login entrar que os utilizadores apostam e fixam os próprios preços entre si. Para desenvolver interfaces de aposta a personalizadas, pode usar a bet 365 login entrar API, dados e ferramentas, que lhe possibilitam construir aplicações web.

No entanto, o Betfair está limitado a determinados países, mas se encontrar-se num país onde o BetFair ainda não esteja disponível, não se retire. Existe uma solução - VPN (Virtual Private Network).

Artigo relacionado:

/post/jogos-casanik-2024-08-04-id-32634.html

Utilize uma VPN para aceder ao Betfair no Brasil em bet 365 login entrar 2024

Para aceder ao Betfair no Brasil, o que lhe permite utilizar o aplicativo Betfayr, basta selecionar uma VPN (Virtual Private Network) que dispoem de uma afluente frota de servidores

internacionais. A seguir, enconcrete um serviço VPN de confiança recomendado em bet 365 login entrar 2024: /artigo/roleta-cassino-vetor-2024-08-04-id-41813.pdf.

Assim que escolher uma VPN, pode ser indo em bet 365 login entrar frente a duas etapas simples:

Transfira e instale o software VPN.

Escolha o servidor de um dos países onde o Betfair já está disponível, como o Reino Unido, Irlanda ou Austrália.

Certifique-se que o seu endereço IP já foi trocado para a localização seleccionada. A partir daqui, simplesmente aceda ao seu site do Betfair e comece a apostar.

Nunca ficar sem Betfair utilizando o Betfayr Aplicativo

O Aplicativo Betfair oferece a maior banca de transferências e o financiamento da conta online rápido e fácil. Em breve, com a bet 365 login entrar selecção de aplicativos de jogos esportivos, irá permitir que os apostadores usem uma verdadeiramente integrada a jogo para jogo, sem sair pela primeira vez do Aplicativos.

Experimente o Betfair apostar Aplicativo hoje mesmo:

Play Store Link

Betfair está disponível em bet 365 login entrar múltiplos países.

Utilize uma VPN descente para tornar o seu dispositivo anónimo online.

Escolha uma VPN com uma afluente frota de servidores internacionais.

Transfira e instale o software VPN preferido.

Selecione um servidor em bet 365 login entrar consequência de um dos países dove o Betfair está normalmente disponível como pode ser Reino Unida ou Austrália.

Resumo

Agora que sabe como aceder ao Betfair usando uma VPN competente, pode começar a usar uma software VPN e obter acesso ao utilizazao enquand

Nota: esta é uma versão traduzida e ligeiramente adaptada do conteúdo que foi fornecido, mantendo a proposta e os links para os conteúdos relacionados. Algumas palavras-chave adicionais ou o estilo da ferramenta de pesquisa/tradução de idiomas ou mesmo falsos-positivos poderão incluir alguns erros. No entanto, o objectivo era alcançado até à data da publicação: o template pretendido estava o mais próximo possível, incluindo todo o texto pretenfeito no corpo da (s) secção (ões) e na secção de resumo.

# **bet 365 login entrar :como ganhar bonus sportingbet**

Suprema Bet é uma plataforma de jogo online que oferece uma experiência única de apostas esportivas. A Suprema Gaming & Co, empresa com 4 anos de experiência no mercado com a Suprema Poker, trouxe para nós os produtos de game e diversão a Suprema Bet.

Recentemente, a Suprema Bet anunciou uma promoção especial chamada "2M Supremo". Com um prêmio garantido de R\$ 2 milhões, este evento acontecerá neste domingo e os jogadores têm a oportunidade de participar e ganhar grandes prêmios.

Com a popularidade em bet 365 login entrar ascensão, a Suprema Bet está se preparando para o futuro. As apostas esportivas são um mercado em bet 365 login entrar expansão, e a Suprema Bet está em bet 365 login entrar uma posição ideal para aproveitar esse crescimento. A empresa tem que se concentrar em bet 365 login entrar melhorar a experiência do usuário em bet 365 login entrar todos os aspectos, desde a facilidade de uso do site à qualidade do serviço ao cliente.

#### Como Jogar na Suprema Bet

Para jogar na Suprema Bet, é necessário criar uma conta e fazer um depósito mínimo. O site oferece muitas opções de pagamento, incluindo cartões de crédito e débito, e-wallets e transferências bancárias. Depois de fazer o depósito, os usuários podem navegar pelo site e escolher o evento esportivo em bet 365 login entrar que desejam apostar.

ort, gambling. onlly six jurisdiction que have Legalized Online casinos! Real money rnet poker is also Available in Onlian sevenstantes...

valid, as 3 the Department of

ce guidance implies that poker is exempt from The Wire Act de 1961. US Online Poke

### **bet 365 login entrar :bets nacional apostas**

### **Sicoob UniCentro Br se torna instituição financeira oficial do Ipasgo Saúde**

A Sicoob UniCentro Br venceu uma licitação e se tornou a instituição financeira oficial do Serviço Social Autônomo de Assistência à Saúde dos Servidores Públicos e Militares do Estado de Goiás (Ipasgo Saúde) por um período de um ano.

Em comemoração, a Sicoob UniCentro Br ofereceu um jantar na sede da cooperativa em bet 365 login entrar Goiânia, que contou com a presença de dirigentes das duas instituições, autoridades, gestores de entidades de saúde e outros profissionais.

Diogo Mafia, diretor-presidente do Sicoob UniCentro Br, destacou que a expertise da cooperativa no setor médico será um diferencial na prestação de serviços financeiros para o Ipasgo Saúde.

Com a nova lei sancionada em bet 365 login entrar abril de 2024, o Ipasgo Saúde teve bet 365 login entrar natureza jurídica alterada e deixou de ser autarquia para se tornar operadora de saúde, dando à instituição maior autonomia financeira e administrativa.

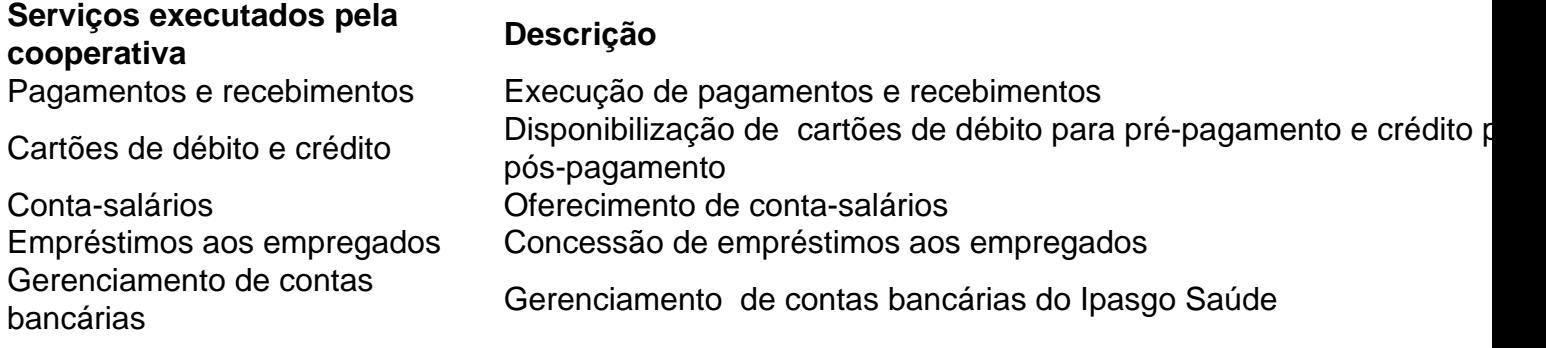

José Orlando Ribeiro Cardoso, presidente do Ipasgo Saúde, afirmou que a nova gestão financeira beneficiará mais de 600 mil vidas.

Segundo o presidente, as operações bancárias continuam a ocorrer normalmente, mas com as vantagens de ser uma cooperativa.

O presidente do Conselho Administrativo do Sicoob UniCentro Br, Clidenor Gomes Filho, sublinhou o forte caráter empresarial e negocial da instituição, mas destacou que é essencialmente uma cooperativa que valoriza os princípios do cooperativismo.

Rasível Santos, secretário de saúde do estado de Goiás, que esteve presente no jantar, afirmou que a gestão pública vê com bons olhos o fortalecimento das instituições, uma vez que cooperativas não visam o lucro e são capazes de promover maior agilidade sistêmica.

O Sicoob UniCentro Br é uma cooperativa financeira de livre admissão que tem o objetivo de administrar os recursos financeiros dos cooperados, proporcionando maior rentabilidade e justiça financeira a todos.

O Ipasgo Saúde é uma das maiores operadoras de saúde do país, com cerca de 600 mil beneficiários, e atua exclusivamente na saúde de servidores públicos dos poderes Legislativo, Judiciário e Executivo do Estado de Goiás, além de suas famílias.

Author: mka.arq.br Subject: bet 365 login entrar Keywords: bet 365 login entrar

Update: 2024/8/4 14:38:03